# **Mails**

Every member can get a nickname@c3l.lu address. Just ask your friendly [NOC](https://wiki.c3l.lu/doku.php?id=private:noc)

### **Mail client configuration**

Thunderbird should be able to auto-configure the server settings.

Username: *nickname*@c3l.lu Password: your mail account's password

#### **SMTP specific**

SMTP Server: mail@c3l.lu (or smtp@c3l.lu) SMTP security: SSL/TLS SMTP Port: 465

### **IMAP specific**

IMAP Server: mail@c3l.lu (or imap@c3l.lu) IMAP Security: SSL/TLS IMAP Port: 993

# **Mailinglists**

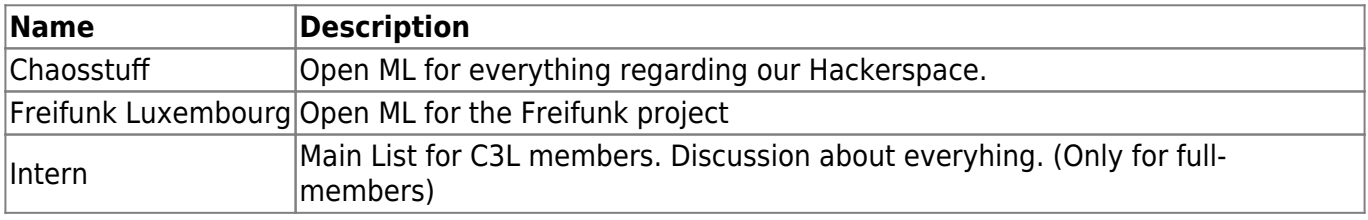

From: <https://wiki.c3l.lu/> - **Chaos Computer Club Lëtzebuerg**

Permanent link: **<https://wiki.c3l.lu/doku.php?id=services:mails&rev=1625690863>**

Last update: **2021/07/07 22:47**

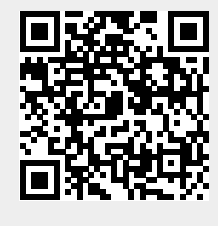